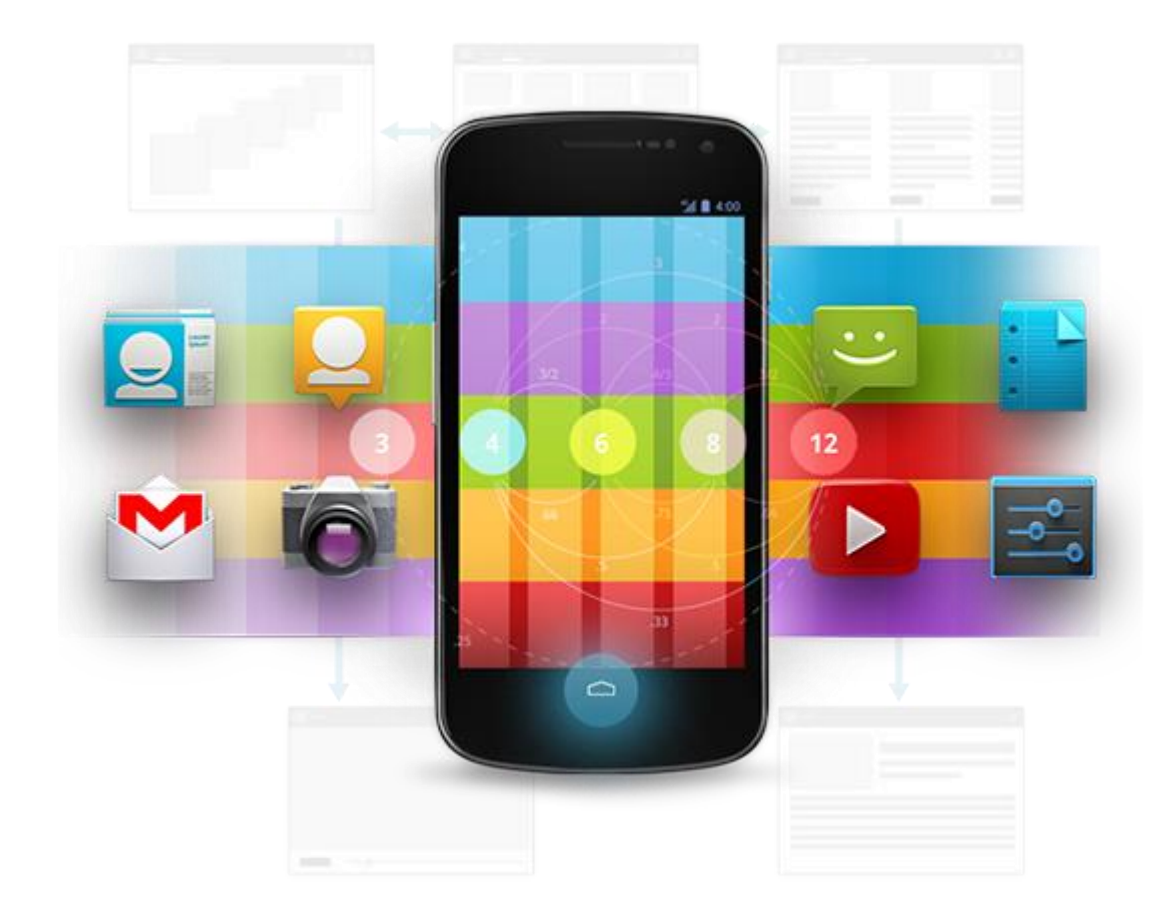

# Développement Android (4.3)

Composants Logiciels

D é v e l o p p e m e n t A n d r o i d **B E N J A M I N B I L L E T** – **B E N J A M I N B I L L E T**

# **WA R N I N G**

Le contenu de cette présentation est basé sur la documentation anglophone officielle d'Android, diffusée sous licence *Creative Commons Attribution 2.5* :

# developer.android.com

La plupart des schémas qui composent ce cours proviennent de cette documentation et sont, par conséquent, soumis à cette même licence.

http://creativecommons.org/licenses/by/2.5/

#### **A U S O M M A I R E !**

- Activités et Cycle de vie
- Intent Messaging
- Services
- Broadcast Receiver
- Runtime Reconfiguration

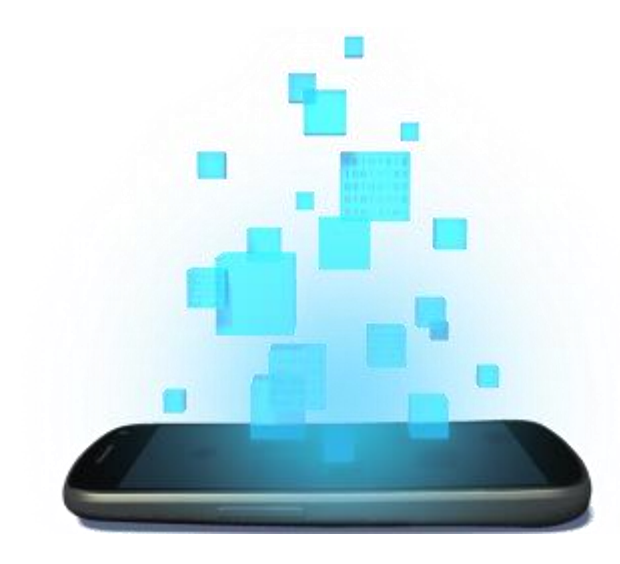

# **ACTIVITÉS ET CYCLE DE VIE**

D é v e l o p p e m e n t A n d r o i d – **B E N J A M I N B I L L E T**

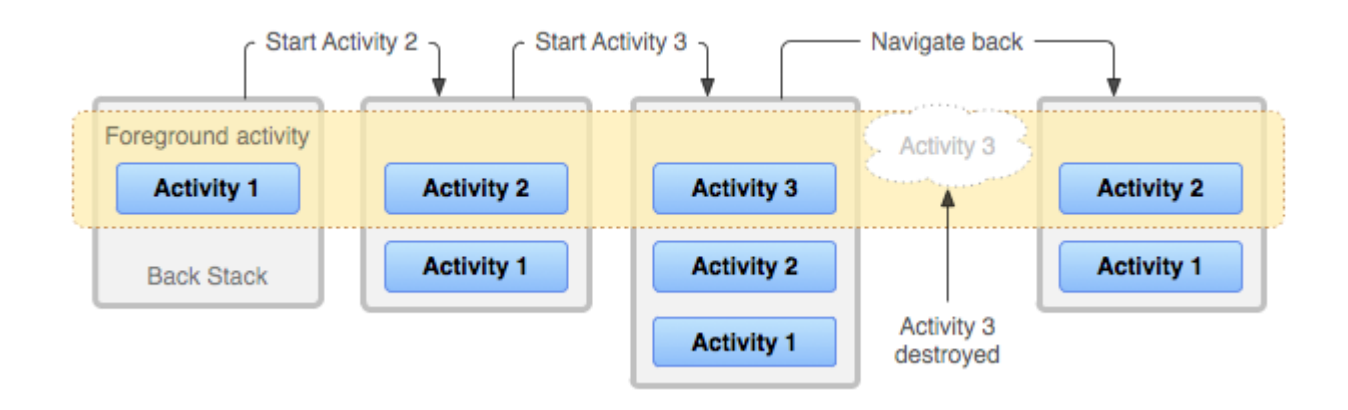

- L'activité est le composant principal, qui fournit un écran avec lequel l'utilisateur intéragit.
- Une application est composée d'activités, qui s'appellent les unes les autres.
- L'une des activités est dite "main activity" et est dévoilée à l'utilisateur lorsqu'il ouvre l'application.

```
public class HelloActivity extends Activity 
{ 
   // Called when the activity is first created.
   @Override 
   protected void onCreate(Bundle savedInstanceState) 
    { 
       super.onCreate(savedInstanceState); 
    } 
}
```
- Une activité étend la classe Activity.
- Lorsque l'activité est instanciée, onCreate() est invoquée.

```
<manifest ... >
   <application ... >
       <activity android:name=".HelloActivity">
           <intent-filter>
               <action android:name="android.intent.action.MAIN" />
               <category android:name="android.intent.category.LAUNCHER" />
           </intent-filter>
       </activity>
       ... 
   </application ... >
    ... 
</manifest >
```
- Une activité déclarée dans le manifest est un point d'entrée potentiel.
- D'autres options permettent de configurer l'icône de l'application, son nom, etc.
- Les informations fournies dans intent-filter la désignent, ici, comme "main activity".

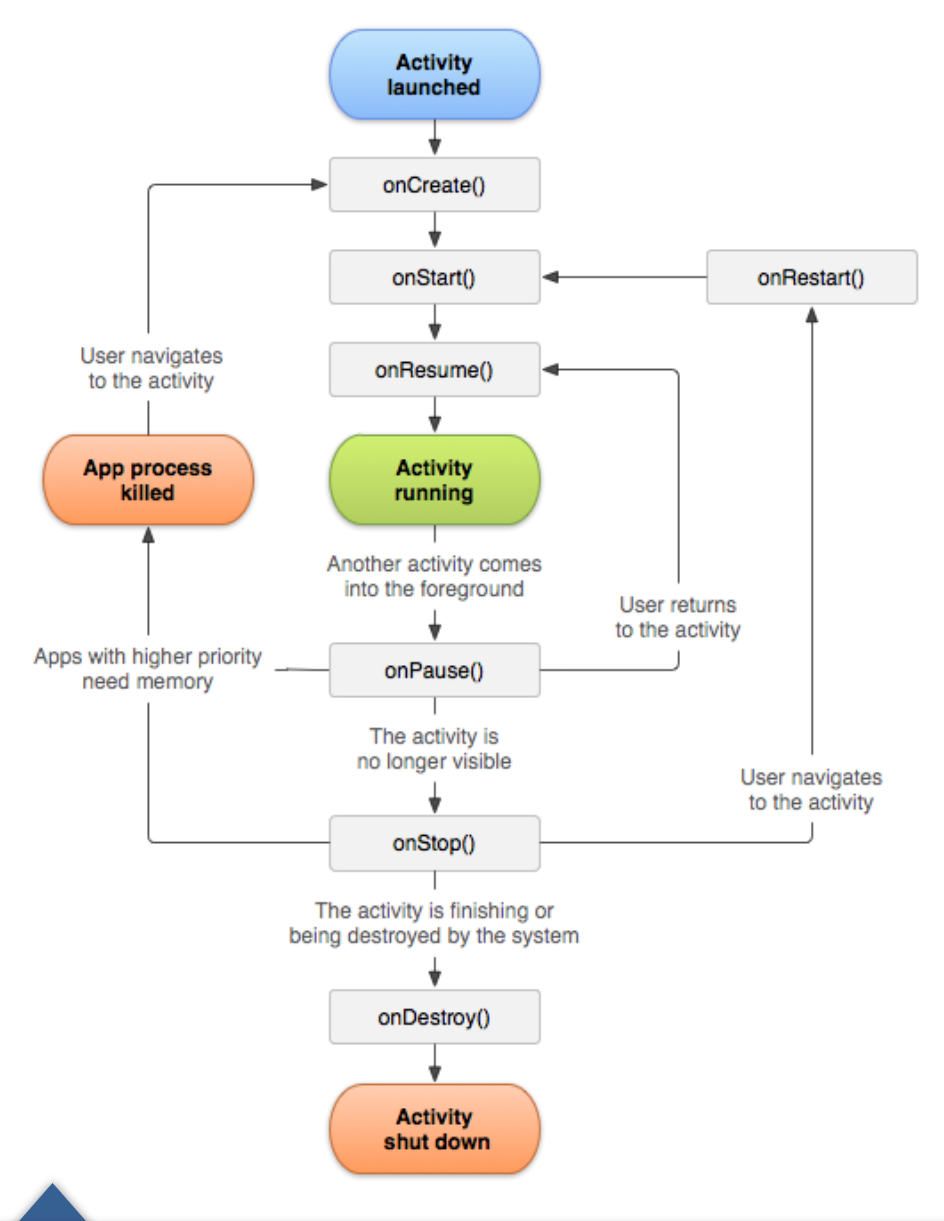

- Durée de vie totale : de onCreate() à onDestroy()
- Arrière plan : de onStart() à onStop(), l'application s'exécute en fond et n'est plus visible par l'utilisateur.
- Premier plan : de onResume() à onPause(), l'application est au premier-plan et l'utilisateur intéragit avec celle-ci.

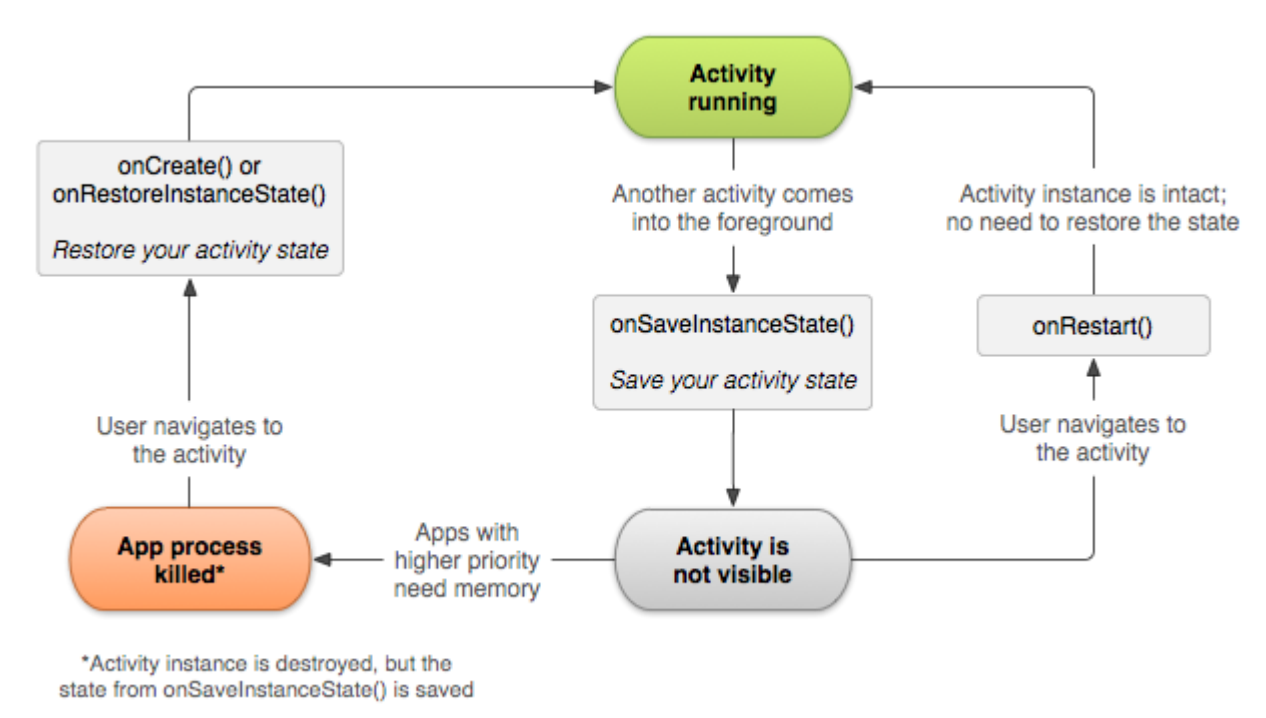

- Une activité effectue régulièrement des allerretours entre le premier plan et l'arrière plan.
- Une activité en arrière plan peut être détruite à tout instant pour libérer la mémoire.

 $\mathcal{L}$ 

}

```
public class HelloActivity extends Activity 
   @Override 
   protected void onSaveInstanceState(Bundle state) 
    \{state.putString("key1", "myString");
       state.putIntArray("key2", new int[] { 0, 1, 2, 3 });
       state.putSerializable("key3", ...);
       super.onSaveInstanceState(state); 
   } 
   @Override 
   protected void onCreate(Bundle state) // or onRestoreInstanceState(Bundle state)
    { 
       super.onCreate(state); 
       if (state == null)...
       else
           ...
    }
```
Remarque : si l'utilisateur ferme l'application avec "Back", onSaveInstanceState() n'est pas invoquée.

### **C H A N G E M E N T D 'A C T I V I T É**

Le comportement d'Android est, sauf cas particulier, déterministe lorsqu'une activité A invoque une activité B :

- 1. A.onPause()
- 2. B.onCreate()
- 3. B.onStart()
- 4. B.onResume()
- 5. A.onStop()

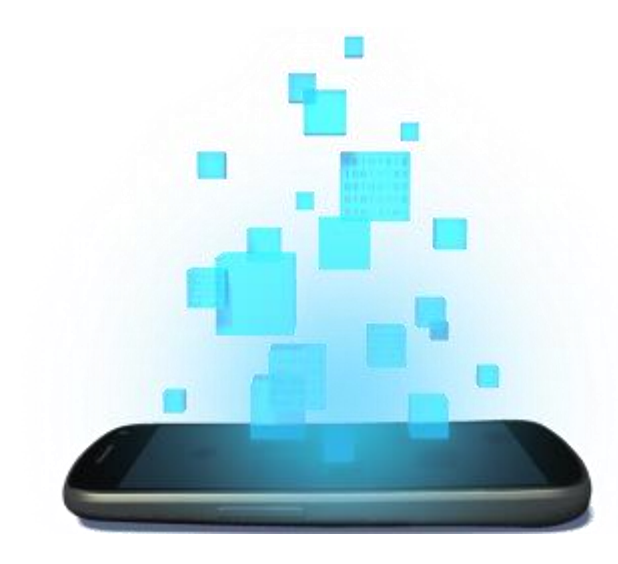

# **INTENT MESSAGING**

D é v e l o p p e m e n t A n d r o i d – **B E N J A M I N B I L L E T**

#### **I N T E N T M E S S A G I N G**

- L'échange de message entre les composants applicatifs se fait au travers de messages, appelés Intent.
- Un Intent est une structure de données qui décrit soit une opération à effectuer, soit un évènement.

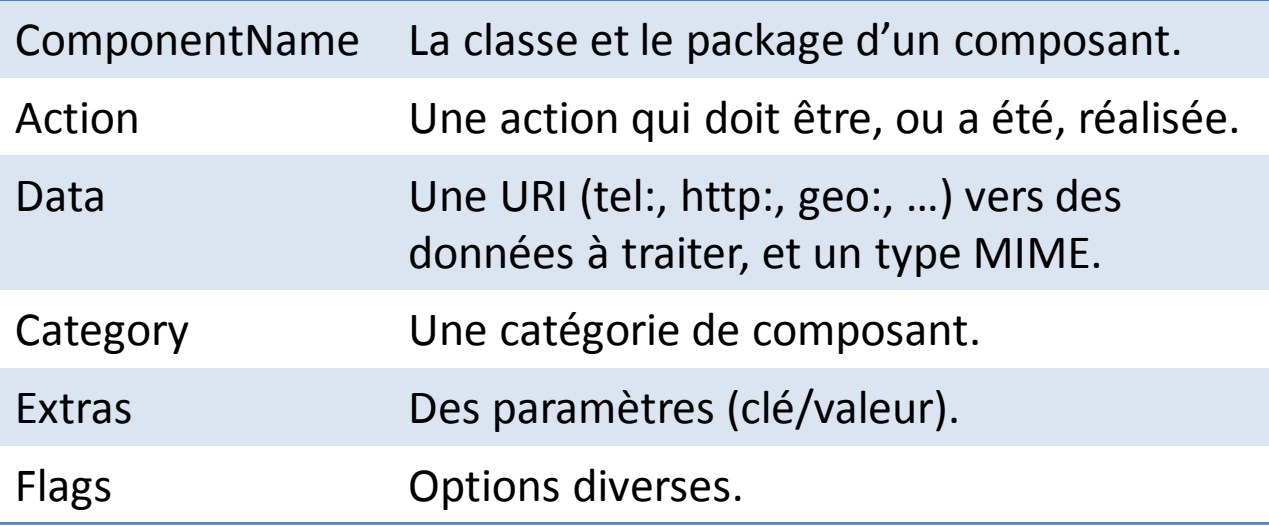

#### **I N T E N T M E S S A G I N G**

- Android route les Intent d'un composant à un autre en exploitant les informations fournies dans le manifest.
- Un Intent qui définit un ComponentName est directement transmis (intent explicite).
- Les autres Intent (implicites) nécessitent de trouver les composants qui matchent les différents champs, avec trois issues possibles :
	- Un seul composant a été trouvé, le message est transmis.
	- Plusieurs composants ont été trouvé, une boîte de dialogue demande alors à l'utilisateur de faire un choix.
	- Aucun composant n'a été trouvé, une exception est levée.

#### **U N S I M P L E I N T E N T E X P L I C I T E**

#### ActivityA

```
Intent i = new Intent(this, ActivityB.class); 
i.putExtra("something", 10); 
startActivityForResult(i, 42);
```
#### @Override

```
public void onActivityResult(int requestCode, int resultCode, Intent data)
{ 
    super.onActivityResult(requestCode, resultCode, data); 
    if(requestCode == 42 && resultCode == Activity. RESULT OK)
        int val = data.getExtras().getInt("somethingPlusOne"); 
}
```
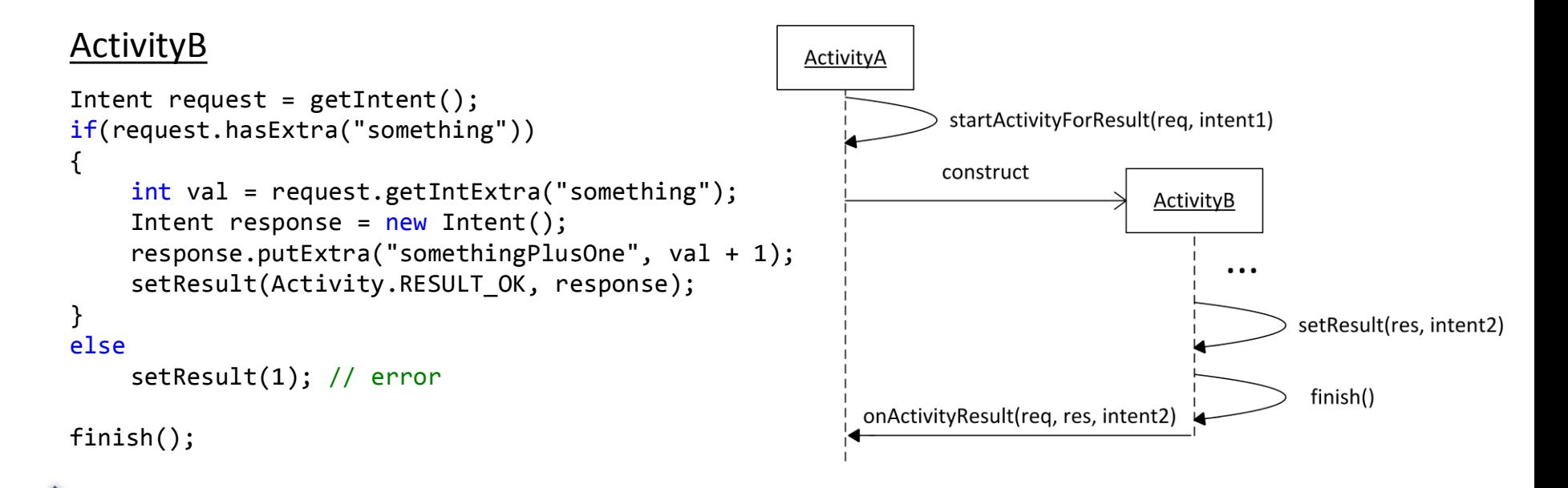

#### **I N T E N T R E S O L U T I O N**

- Les champs action, data (URI, type MIME) et category sont utilisés pour le matching des composants avec l'intent implicite.
	- De plus, il est possible de définir le package, comme pour un intent explicite.
- Chaque composant déclare des filtres dans son manifest (intent-filters).
- Chaque filtre est évalué indépendamment au moyen de trois tests.
- Un composant est sélectionné si l'un de ses filtres passe tous les tests.

#### **A C T I O N T E S T**

Intent

### Component

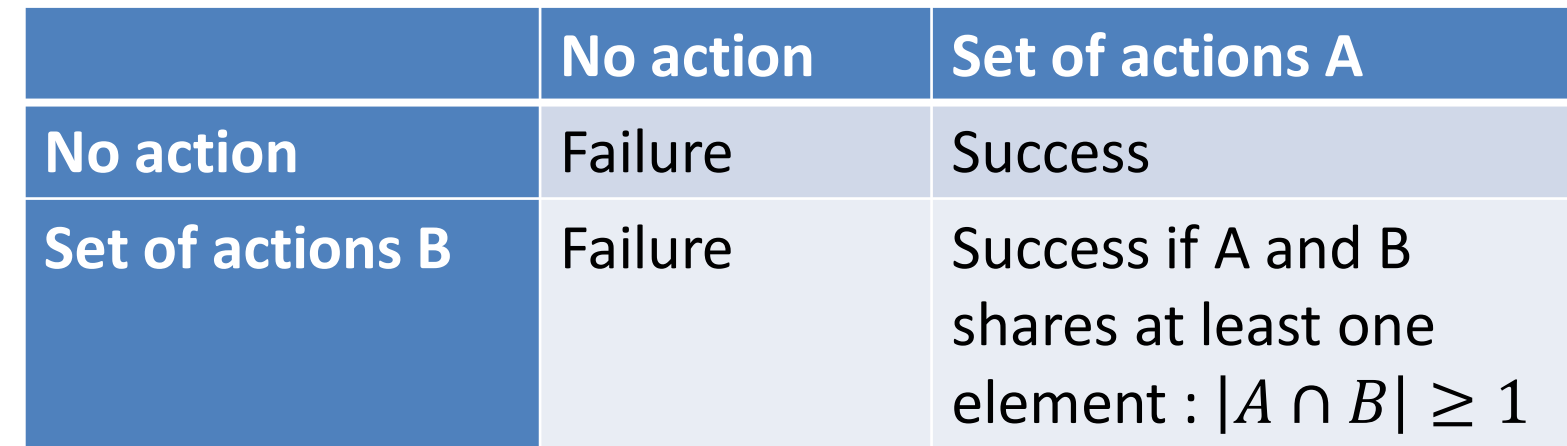

### **C A T E G O R Y T E S T**

Intent

 $\bigodot$ 

### Component

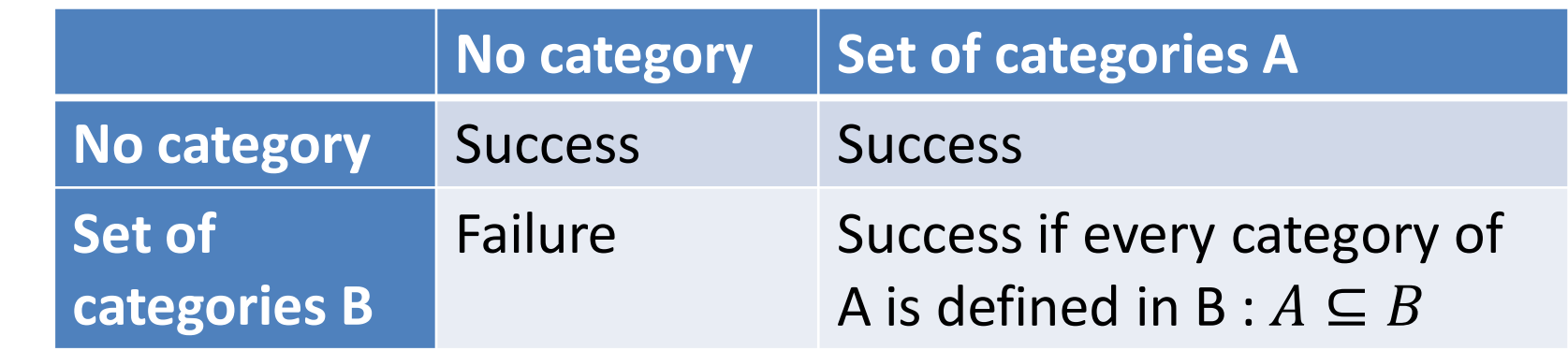

- Android considère que tous les Intents implicites passés à startActivity() appartiennent à une catégorie "default"…
- … il faut donc l'ajouter dans le manifest si l'on désire que l'activité puisse recevoir les intents…
- ... sauf pour les activités qui définissent l'action "main" ou la catégorie "launcher".

#### **DATA TEST**

Intent

#### Component

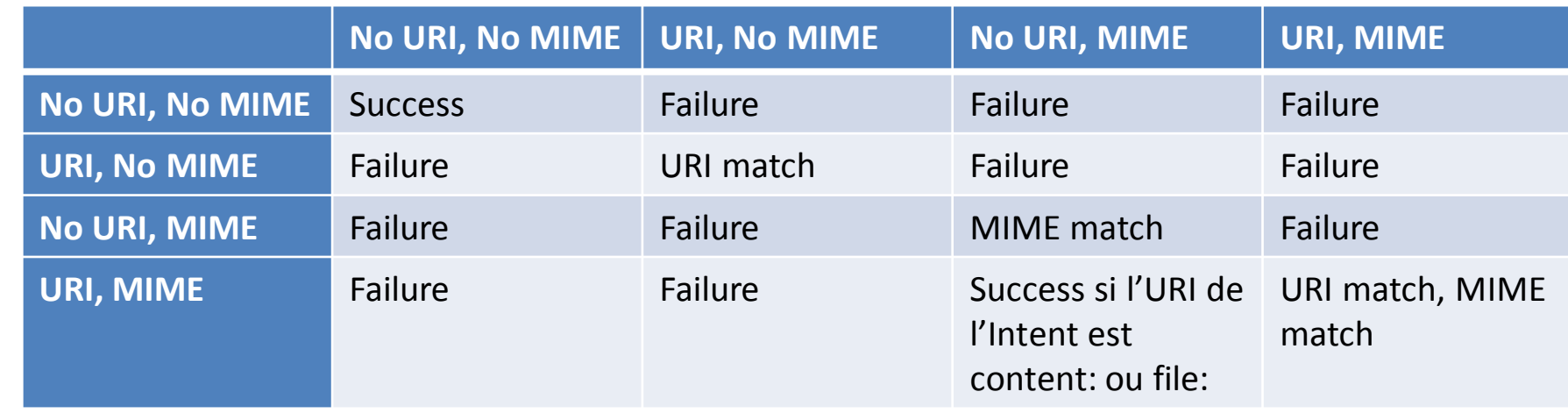

- Les URI sont de la forme scheme://host:port/path.
- Le matching d'URI se fait sur la base des URIs définies par le composant (e.g., un composant avec URI="http" matche un Intent avec URI="http://inria.fr").
- Le matching de type MIME est exact, mais "\*" peut être utilisé dans le sous-type (e.g., audio/\*).
- Le matching réussit si le composant possède au moins une correspondance.

#### **L E S I N T E N T - F I L T E R S**

```
<intent-filter ... >
    <action android:name="com.example.project.SHOW_CURRENT" />
    <action android:name="com.example.project.SHOW_RECENT" />
    <action android:name="com.example.project.SHOW_PENDING" />
    ... 
    <category android:name="android.intent.category.DEFAULT" />
    <category android:name="android.intent.category.BROWSABLE" />
    ... 
    <data android:mimeType="video/mpeg" android:scheme="http" ... />
    <data android:mimeType="audio/mpeg" android:scheme="http" ... />
    ... 
</intent-filter>
<intent-filter ... >
    ... 
</intent-filter>
<intent-filter ... >
    ... 
</intent-filter>
```
- Un Intent doit matcher au moins un filtre.
- Les étiquettes de catégorie/action prédéfinies incluent le nom de package complet :

Intent.CATEGORY\_DEFAULT = android.intent.category.DEFAULT

#### **Q U E L Q U E S I N T E N T I M P L I C I T E S**

// exemple 1 Intent i = new Intent(Intent.ACTION\_VIEW, Uri.parse("http://inria.fr")); startActivity(i);

```
// exemple 2
Intent i = new Intent();
i.setAction(Intent.ACTION_CALL);
i.setData(Uri.parse("tel:0102030405")); 
startActivity(i);
```
// exemple 3 Intent i = new Intent(Intent.ACTION PICK, ContactsContract.Contacts.CONTENT URI); startActivityForResult(i, 42);

```
@Override
protected void onActivityResult(int requestCode, int resultCode, Intent data) 
{ 
    super.onActivityResult(requestCode, resultCode, data); 
    if (requestCode == 42 && resultCode == Activity.RESULT OK)
    { 
        Uri contactData = data.getData(); 
         ... 
    }
}
```
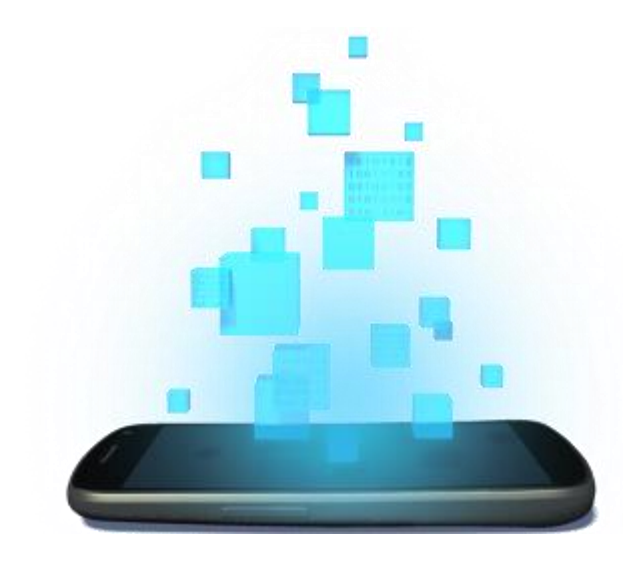

## **SERVICES**

D é v e l o p p e m e n t A n d r o i d – **B E N J A M I N B I L L E T**

#### **L E C O M P O S A N T S E R V I C E**

- Un service effectue des opérations en arrière plan (pas d'IHM).
- Les services sont partagés entre les applications, qui peuvent les invoquer à tout moment avec un Intent.
- Un service de type "started" possède son propre cycle de vie, indépendamment de toute application. Il doit être stoppé explicitement.
- Un service de type "bound" qui est détruit lorsque plus aucune application ne l'utilise.
- Un service peut être à la fois "started" et "bound".

#### **L E C O M P O S A N T S E R V I C E**

```
<manifest ... >
   <application ... >
       <service android:name=".MyPublicService" />
       <service android:name=".MyPrivateService" android:exported="false" />
       ... 
   </application ... >
    ... 
</manifest >
```
- Un service doit être déclaré dans le manifest.
- Un service est public par défaut.
- Tous les services étendent la classe Service.
- Sauf implémentation contraire, les services s'exécutent dans le thread courant.

#### **U N S I M P L E S T A R T E D S E R V I C E**

- La classe IntentService fournit une implémentation basique pour la classe Service, avec comme particularités :
	- Un nouveau thread est crée pour l'exécution.
	- Une file d'attente est mise en place pour traiter les requêtes simultanées.
	- Ferme le service lorsque les requêtes ont été traitées.
- Une seule méthode à implémenter : onHandleIntent()

#### **U N S I M P L E S T A R T E D S E R V I C E**

```
public class MyService extends IntentService
{
   public MyService() 
   {
       super("MyService");
    }
   // The IntentService calls this method from the default worker thread with
   // the intent that started the service
   @Override
   protected void onHandleIntent(Intent intent) 
    {
        ...
    }
} 
// Invoke the service using an Intent
```

```
Intent intent = new Intent(this, MyService.class);
startService(intent);
```
#### **L E C O M P O S A N T S E R V I C E**

- Deux méthodes importantes :
	- onStartCommand() : invoquée quand le service est démarré avec startService()
	- onBind() : invoquée quand un composant se lie au service avec bindService

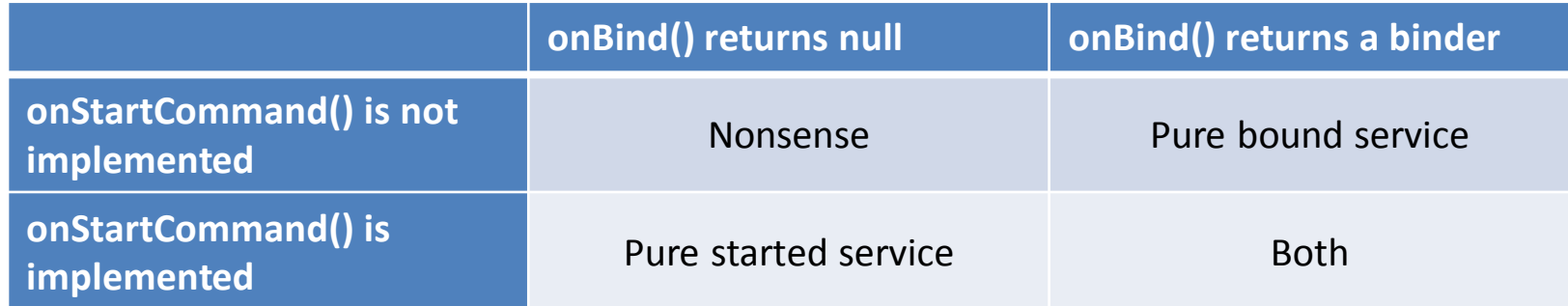

• onBind() retourne un objet de type Binder

#### **C Y C L E D E V I E D ' U N S E R V I C E**

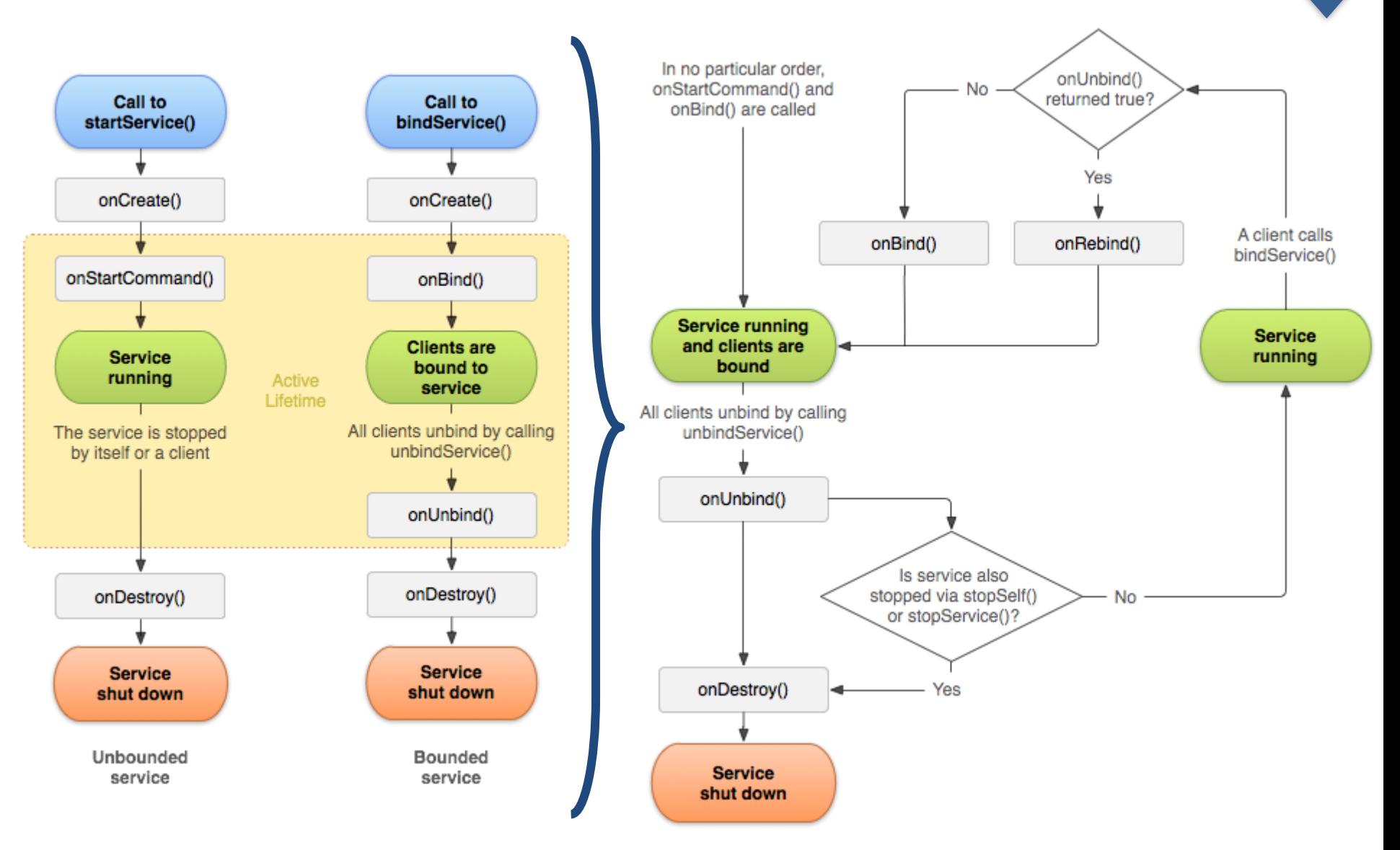

#### **L A C L A S S E I N T E N T S E R V I C E , D É C O R T I Q U É E**

#### public class IntentService extends Service

```
private Looper looper; 
private ServiceHandler handler;
```

```
private class ServiceHandler extends Handler 
{ 
  public ServiceHandler(Looper looper) 
  { 
    super(looper);
```

```
@Override
```
}

}

}

{

```
public void handleMessage(Message msg) 
{ 
  onHandleIntent((Intent)msg.obj); 
  stopSelf(msg.arg1); 
}
```

```
@Override
public void onCreate() 
{ 
  super.onCreate(); 
  HandlerThread thread = new HandlerThread("thread");
  thread.start();
```

```
looper = thread.getLooper(); 
handler = new ServiceHandler(looper);
```

```
@Override
public int onStartCommand(Intent i, int flg, int id) 
{ 
  Message msg = handler.obtainMessage(); 
  msg.argv = id;msg.obj = i;handler.sendMessage(msg); 
  return START_STICKY; 
} 
@Override
```

```
public void onDestroy() 
{ 
  looper.quit(); 
}
```

```
@Override
public IBinder onBind(Intent i) 
{ 
  return null; 
}
```
protected abstract void onHandleIntent(Intent i);

}

#### **L A C L A S S E I N T E N T S E R V I C E , D É C O R T I Q U É E**

#### public class IntentService extends Service

```
private Looper looper; 
private ServiceHandler handler;
```

```
private class ServiceHandler extends Handler 
{ 
  public ServiceHandler(Looper looper) 
  { 
     super(looper); 
  }
```

```
@Override
```

```
public void handleMessage(Message msg) 
{ 
  onHandleIntent((Intent)msg.obj);
  stopSelf(msg.arg1); 
}
```

```
}
```
{

}

{

```
@Override
```

```
public void onCreate()
```

```
super.onCreate(); 
HandlerThread thread = new HandlerThread("t");
thread.start();
```

```
looper = thread.getLooper(); 
handler = new ServiceHandler(looper);
```
- Un premier aperçu du multithreading : le looper s'exécute dans le thread dédié à la réception de message.
- Chaque message est échangé entre le thread maintenant la queue et le thread courant exécutant le service.
- Comme promis, le service doit être stoppé explicitement, ici grâce à stopSelf.

#### **L A C L A S S E I N T E N T S E R V I C E , D É C O R T I Q U É E**

Si le système tue le service pour des raisons de mémoire, alors :

- START\_NOT\_STICKY : le service n'est pas redémarré automatiquement sauf s'il reste des Intent en attente.
- START\_STICKY : le service est redémarré automatiquement, onStartCommand() est réinvoqué, mais avec un Intent null.
- START\_REDELIVER\_INTENT : le service est redémarré automatiquement et la dernière instance qui n'a pas été explicitement terminée par stopSelf() ou stopService() est relancée.

```
@Override
public int onStartCommand(Intent i, int flg, int id) 
{ 
  Message msg = handler.obtainMessage(); 
  msg.argv = id;msg.obj = i;handler.sendMessage(msg); 
  return START_NOT_STICKY; 
}
```

```
@Override
public void onDestroy() 
{ 
  looper.quit(); 
} 
@Override
public IBinder onBind(Intent i) 
{ 
  return null; 
} 
protected abstract void onHandleIntent(Intent i);
```
}

#### **U N S I M P L E B O U N D S E R V I C E**

```
public class LocalService extends Service 
{
    private final IBinder binder = new LocalBinder();
    public class LocalBinder extends Binder 
    {
         LocalService getService() 
         {
             return LocalService.this;
         }
    }
    @Override
    public IBinder onBind(Intent intent) 
    {
         return binder;
    }
}
```
- Client et service doivent appartenir au même processus (pas de sérialisation automatique pour LocalBinder).
- Les services partagés entre plusieurs processus doivent utiliser des mécanismes d'échange de message.
- Attention à l'état partagé !

#### **I N V O C A T I O N D U B O U N D S E R V I C E**

```
protected void onStart() 
{
     super.onStart();
     Intent intent = new Intent(this, LocalService.class);
     bindService(intent, conn, Context.BIND_AUTO_CREATE);
}
protected void onStop() 
{
     super.onStop();
     if(isBound)
     {
         unbindService(conn);
         isBound = false;
     }
}
private LocalService service; 
private boolean isBound = false;
private ServiceConnection conn = new ServiceConnection() 
{
     public void onServiceConnected(ComponentName name, IBinder binder) 
     {
          service = ((LocalBinder)binder).getService();
         isBound = true;}
     public void onServiceDisconnected(ComponentName name) 
     {
         isBound = false;
     }
};
```
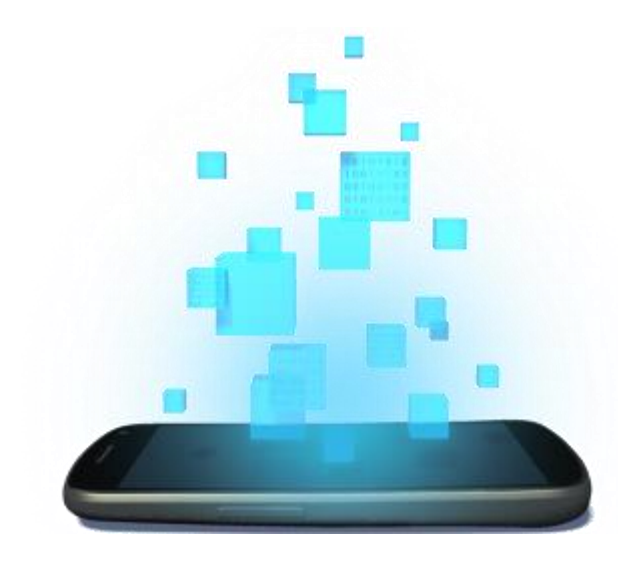

## **BROADCAST RECEIVER**

D é v e l o p p e m e n t A n d r o i d – **B E N J A M I N B I L L E T**

#### **L E C O M P O S A N T B R O A D C A S T R E C E I V E R**

- Réagis aux notifications qui sont envoyées par le système ou les autres applications (mise en veille, batterie faible, écouteurs connectés, etc.).
- Ne possèdent pas d'interface graphique, comme les services.
- Ne sont pas dédiés à de longues tâches et sont détruit une fois le traitement effectué.

#### **L E C O M P O S A N T B R O A D C A S T R E C E I V E R**

- Deux types de broadcasts :
	- –Normal broadcasts : l'ensemble des BroadcastReceiver compatibles est exécuté, sans ordre précis.
	- –Ordered broadcasts : chaque receiver est invoqué l'un après l'autre et peut (i) propager un résultat au suivant ou (ii) stopper la propagation du broadcast.

#### **U N S I M P L E R E C E I V E R**

```
public class MyReceiver extends BroadcastReceiver
{ 
   @Override
   public void onReceive(Context context, Intent intent) 
    { 
 ... 
    } 
} 
<receiver android:name="MyReceiver" >
   <intent-filter>
       <action android:name="android.intent.action.HEADSET_PLUG" />
   </intent-filter>
</receiver>
<receiver android:name="MyReceiver" android:exported="false" >
   <intent-filter>
       <action android:name="android.intent.action.HEADSET_PLUG" />
   </intent-filter>
</receiver>
```
#### **L E C A S A S Y N C H R O N E**

- Un receiver est détruit à la fin de onReceive()
	- Pas d'asynchrone !
	- Pas de bound service !
- L'API 11 (Android 3.0) introduit la méthode goAsync(), qui retourne un objet PendingResult.
- Le receiver est alors maintenu jusqu'à l'appel de PendingResult.finish().

#### **C R É E R SON P R O P R E R E C E I V E R**

```
public class MyReceiver extends BroadcastReceiver
{ 
   @Override
   public void onReceive(Context context, Intent intent) 
    { 
 ... 
    } 
} 
<receiver android:name="MyReceiver" >
   <intent-filter>
       <action android:name="fr.inria.action.A_WONDERFUL_EVENT" />
   </intent-filter>
</receiver>
```

```
Intent intent = new Intent();
intent.setAction("fr.inria.action.A_WONDERFUL_EVENT"); 
sendBroadcast(intent);
```
#### **C R É E R SON P R O P R E R E C E I V E R**

```
<manifest>
<permission android:name="fr.inria.INRIA_PERMISSION" />
... 
<application>
   <receiver android:name="MyReceiver" android:permission="fr.inria.INRIA_PERMISSION">
       <intent-filter>
           <action android:name="fr.inria.action.A_WONDERFUL_EVENT" />
       </intent-filter>
   </receiver>
</application>
... 
</manifest>
```
**L E C O M P O S A N T L O C A L B R O A D C A S T M A N A G E R**

- Le broadcast local n'est pas transmis au delà de l'application.
- Le broadcast local ne peut pas être émis par d'autres applications.
- Plus efficace qu'un broadcast global.
- Pas besoin d'être défini dans le manifest.

#### **L E C O M P O S A N T L O C A L B R O A D C A S T M A N A G E R**

{

}

```
public class ActivityA extends Activity
  @Override
  protected void onResume() 
  { 
     super.onResume();
    LocalBroadcastManager.getInstance(this).registerReceiver(receiver, new IntentFilter("my-event"));
  } 
  private BroadcastReceiver receiver = new BroadcastReceiver() 
  { 
    @Override
    public void onReceive(Context context, Intent intent) 
    { 
      String message = intent.getStringExtra("message"); 
    } 
  }; 
  @Override
  protected void onPause () 
  { 
    LocalBroadcastManager.getInstance(this).unregisterReceiver(mMessageReceiver);
    super.onPause(); 
  }
```
#### **L E C O M P O S A N T L O C A L B R O A D C A S T M A N A G E R**

```
public class ActivityB extends Activity
{
   @Override
   protected void onCreate(Bundle savedInstanceState) 
    { 
        super.onCreate(savedInstanceState);
       Intent intent = new Intent("my-event"); 
       intent.putExtra("message", "This is my message!"); 
       LocalBroadcastManager.getInstance(this).sendBroadcast(intent); 
    } 
}
```
#### **L E C A S O R D E R E D**

- Chaque receiver reçoit le broadcast dans un ordre défini (priorité), ou dans un ordre aléatoire si priorité identique.
- Chaque receiver peut modifier les informations contenues dans l'Intent avant de le retransmettre, ou mettre fin à la diffusion en invoquant abortBroadcast().

#### **L E C A S O R D E R E D**

```
public class CallReceiver extends BroadcastReceiver
{
    @Override
    public void onReceive(Context context, Intent intent) 
    {
        super.onCreate(savedInstanceState);
        String number = getResultData();
        if (number == null)number = intent.getStringExtra(Intent.EXTRA PHONE NUMBER);
        if (shouldCancel(number))
            setResultData(null);
        else
            setResultData(doSomething(number));
    }
}
<intent-filter android:priority="100" >
    <action android:name="android.intent.action.NEW_OUTGOING_CALL" />
</intent-filter>
```
- Les priorités négatives sont réservées au système.
- Une bonne pratique consiste à vérifier si un résultat existe, pour ne pas écraser les précédentes transformations.

#### **L E C A S O R D E R E D**

Intent intent,

)

```
public class ActivityA extends Activity
\mathfrak{t}@Override
    protected void onCreate(Bundle savedInstanceState) 
    {
        super.onCreate(savedInstanceState)
        Intent intent = new Intent("fr.inria.INRIA ACTION");
        sendOrderedBroadcast(intent, "fr.inria.INRIA PERMISSION");
    }
}
void sendOrderedBroadcast(
```

```
String receiverPermission, \sqrt{2} required permission
BroadcastReceiver resultReceiver, // final receiver of the broadcast
Handler scheduler, / execution context of the result receiver callback
int initialCode, \frac{1}{2} // the result code, usually Activity.RESULT OK
String initialData, 
Bundle initialExtras
```
#### **L E C A S S T I C K Y**

- Tout broadcast (ordered ou non-ordered) peut être sticky.
- Un broadcast sticky est mémorisé par le système.
- Le broadcast sticky peut être consulté à tout moment, sans utiliser un receiver.
- Un sticky broadcast est reçu par tout les receivers compatibles, même si ceux-ci sont enregistrés après l'émission.
- Un sticky broadcast peut être écrasé en émettant un broadcast équivalent (même action/data), peut importe son type (ordered ou non). Par exemple, le niveau de batterie.

#### **L E C A S S T I C K Y**

}

}

```
public class ActivityA extends Activity
{
   @Override
   protected void onCreate(Bundle savedInstanceState) 
   {
       super.onCreate(savedInstanceState)
       Intent intent = new Intent("fr.inria.INRIA_ACTION"); 
       sendStickyBroadcast(intent);
       sendStickyOrderedBroadcast(intent, null, null, Activity.RESULT OK, null, null);
       // get the sticky broadcast without receiver
       // if more than one sticky broadcast match the filter, the first is returned
       IntentFilter f = new IntentFilter("fr.inria.INRIA_ACTION");
       Intent i = registerReceiver(null, f);
        // remove
```

```
removeStickyBroadcast(intent);
```
#### **L E C A S S T I C K Y**

```
// register for the battery changed event
IntentFilter filter = new IntentFilter(Intent.ACTION BATTERY CHANGED);
```

```
// sticky so using null as receiver works fine
// return value contains the status
Intent batteryStatus = this.registerReceiver(null, filter);
```

```
int status = batteryStatus.getIntExtra(BatteryManager.EXTRA STATUS, -1);
boolean isCharging = (status == BatteryManager.BATTERY_STATUS_CHARGING
   || status == BatteryManager.BATTERY_STATUS_FULL);
```

```
boolean isFull = (status == BatteryManager.BATTERY_STATUS_FULL);
```

```
int chargePlug = batteryStatus.getIntExtra(BatteryManager.EXTRA PLUGGED, -1);
boolean usbCharge = (chargePlug == BatteryManager.BATTERY_PLUGGED_USB);
boolean acCharge = (chargePlug == BatteryManager.BATTERY_PLUGGED_AC);
```
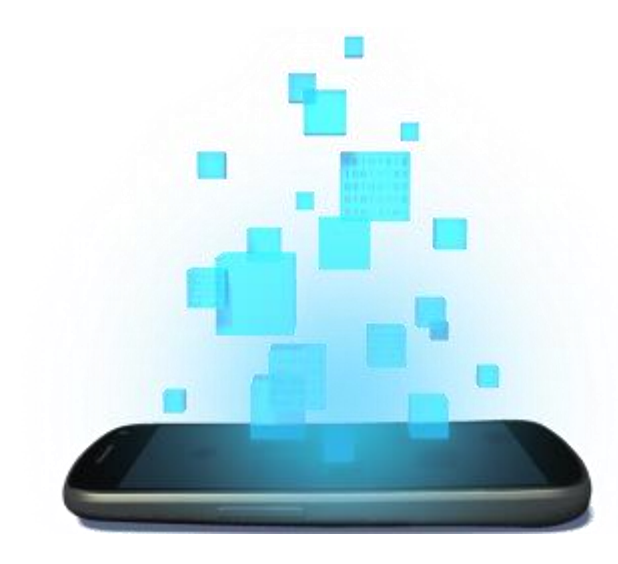

# **RUNTIME CHANGES**

D é v e l o p p e m e n t A n d r o i d – **B E N J A M I N B I L L E T**

#### **R U N T I M E C H A N G E S**

- Les propriétés d'un device peuvent changer pendant l'exécution (changement d'orientation, changement de langue, etc.).
- Lorsqu'un de ces changements se produit, Android reconstruit l'activité en cours en invoquant onDestroy() puis onCreate().
- L'utilisation de onSaveInstanceState() et onRestoreInstanceState() est recommandée, mais peut conduire à des ralentissements (sérialisation / désérialisation, réouverture de connexions, etc.).

#### SAUVEGARDE D'UN ETAT EN MÉMO

```
public class MyActivity extends Activity
{
  @Override
  public Object onRetainNonConfigurationInstance
   {
     final MyDataObject data = collectMreturn data;
   }
  @Override
  protected void onCreate(Bundle savedInstanceState)
   {
     super.onCreate(final MyData<sup>o</sup> dataObject)getLastNonConfigurationInstance();
     if(data =data();
   } 
}
               sauvegarder d'objet possédant un
          ce (activité, service, view, etc.) car ceux-ci
       eraient maintenu en mémoire (memory leak).
```
#### **P R I S E E N C H A R G E M A N U E L L E**

```
<activity android:name=".MyActivity"
          android:configChanges="orientation|keyboardHidden|screenSize|...">
</activity>
```

```
public class MyActivity extends Activity
{ 
    @Override
    public void onConfigurationChanged (Configuration config) 
    { 
         super.onConfigurationChanged(config);
         if(config.orientation == Configuration.ORIENTATION_LANDSCAPE)
             ...
        else if(config.orientation == Configuration.ORIENTATION PORTRAIT)
             ... 
    }
}
```
- Android ne reconstruit pas l'application et laisse le développeur gérer le problème.
- Fastidieux en pratique.

#### **P R I S E E N C H A R G E M A N U E L L E**

```
<activity android:name=".MyActivity"
          android:configChanges="orientation|keyboardHidden|screenSize|...">
</activity>
```

```
public class MyActivity extends Activity
{ 
    @Override
    public void onConfigurationChanged (Configuration config) 
    { 
         super.onConfigurationChanged(config);
         if(config.orientation == Configuration.ORIENTATION_LANDSCAPE)
             ...
        else if(config.orientation == Configuration.ORIENTATION PORTRAIT)
             ... 
    }
}
```
- Android ne reconstruit pas l'application et laisse le développeur gérer le problème.
- Fastidieux en pratique.